# [Computer literacy](https://assignbuster.com/computer-literacy-research-paper/)  [research paper](https://assignbuster.com/computer-literacy-research-paper/)

[Technology,](https://assignbuster.com/essay-subjects/technology/) [Computer](https://assignbuster.com/essay-subjects/technology/computer/)

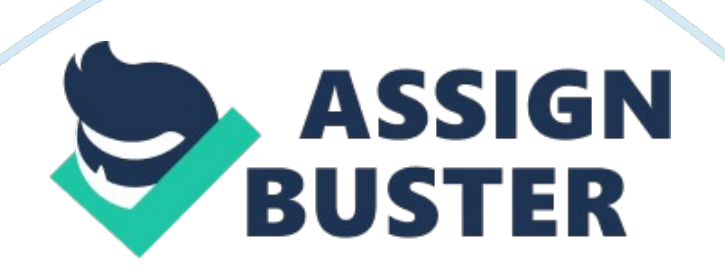

Backbone was only open to students of colleges including Yale and Stanford. Today, there are 665 million active users. (Backbone) Backbone has many features that appeals to the user. You sign into Backbone and the first thing you see is, " What is on your mind? " You no longer have to call all your friends and tell them you are having a bonfire and they are all invited. Just write in your status area that you are having that bonfire and everyone is invited. You can even " tag" your Running Head: Media friends in your status so they get notified that there was something written to them.

Tagging your friends is like linking the person to what you wrote or what picture you have posted of them. Backbone even allows you to search people, places or things. If you can not find what you are looking for in that search, it will link to the web and search the web for you. You can also keep informed on your favorite movies and TV shows. There may be a biography on your favorite actor that Just posted and you can read it right away. Other features include: birthdays, events, groups, pages and many more. Backbone features many things to keep you occupied and informed.

What if you wanted and quick notification on your friends. You don't want to page through your Backbone feed and look for what one friend said about their day. Maybe Twitter is what you are looking for. Keep in mind though, everyone can see what you wrote if they want. According to websitemonitoring. Com, Twitter came out March 2006 based out of San Francisco. It was founded by Even Williams, Jack Dorset and Biz Stone. Today there are 106 million users and it adds 300, 000 new accounts each day. Twitter. Com was not the original website address, it first was twitter. M. It took Twitter 3 years, 2 months and 1 day to reach its billionth tweet. (mediators. Com)

Today, it only takes one week for users to reach one billion tweets. Social media has taken over lives in exaggeration. " What are you doing now? " Seems to be the most important question to answer when you log onto Twitter. It is more like a rhetorical question. Not everyone really tells you that they are sitting on the toilet reading the daily newspaper. People write about more important things about themselves like they just ate at that famous restaurant in Hollywood.

They may even write about how they feel, like they feel devastated about the Running Head: Media plane crash that killed two Asian girls. So how does Twitter really work? I am not a Twitter user, so I turned to eh. Com for the answer. People on twitter have followers. Followers are other people who want read what you have to say and find your life interesting. Someone posts a " tweet" about their life, important events, what business they created and so forth. Now, someone wants to reply to that tweet so they write their response and add "@username.

Adding the at sign and the surname sends your response straight to the other person's " mention timeline. " Once in the " mention timeline" responses can be sent back and forth. Without adding the "@username" however, your response stays in the main timeline. At that point, your response is like a regular tweet and may get missed by the intended target. Now say you are looking for tweets that talk about specific things you want to know about or find people that are interested in the same subject as you. Twitter followers can categorize their tweets by adding a hash tag.

So how do you find them now? Go to search. Twitter. Com and search a certain hash tag you are looking for and up pops every tweet that has that hash tag. You can then click on the surnames and see if they are a person you want to follow. So we see that social media is a huge parts of people's lives. We can keep up a lot of information without having to open a news paper. Have we ever thought of the disadvantages of the social media? To get the full effect of social media you need how it works, when to use it and what areas to focus on. (thoughts. Mom) Social media ay seem like the perfect thing to do during your down time at work, but employers these days deter from that. If you have Running Head: Media time to do social during work then you do not have anymore work to so. Maybe you should go home and not get paid for the full time you were originally there for. Some employers see it as giving them a bad reputation. You may be even talking bad about your Job. What employer wants an employee that talks horrible about them? How often do you search for yourself on Backbone or Twitter? Fraud is becoming bigger and bigger on he social media circuit.

There are people out there that take the identity of others and businesses on social media and can ruin your reputation. Maybe they post to your friends or clients that you are giving away your most used product. Now you are getting phone calls and visitors wondering where their free product is. This could have been stopped had you been more careful and aware of what is out there. The most common disadvantage of social media is that it is impersonal. How often do you write a complaint to a business because their product did not work the way it was advertised as?

Now your message in return mentions they are glad you used them for your products needs. Your message has been forwarded to the customer service department and will be reviewed in 3-5 business days. Was that really the rely you were hoping to get? Would it not be easier to Just talk to someone face to face? At least face to face you can really get your point across and hopefully resolve the issue faster. So as you can see, social media is pretty much everywhere. As much as there are disadvantages to social media, people still spend most of their time posting their linings or reposting important events.